## **Notes for laboratory session 5**

## **Logistic regression with grouped data**

Open and list Finney's dataset

```
. use finney,clear
. list
     dose noexp deaths
 1. 0 49 0
 2. 2.6 50 6
 3. 3.8 48 16
 4. 5.1 46 24
 5. 7.7 49 42
 6. 10.2 50 44
```
Now create a new variable for the rate of deaths in each dose class and then produce a graph showing the dose-death rate relation

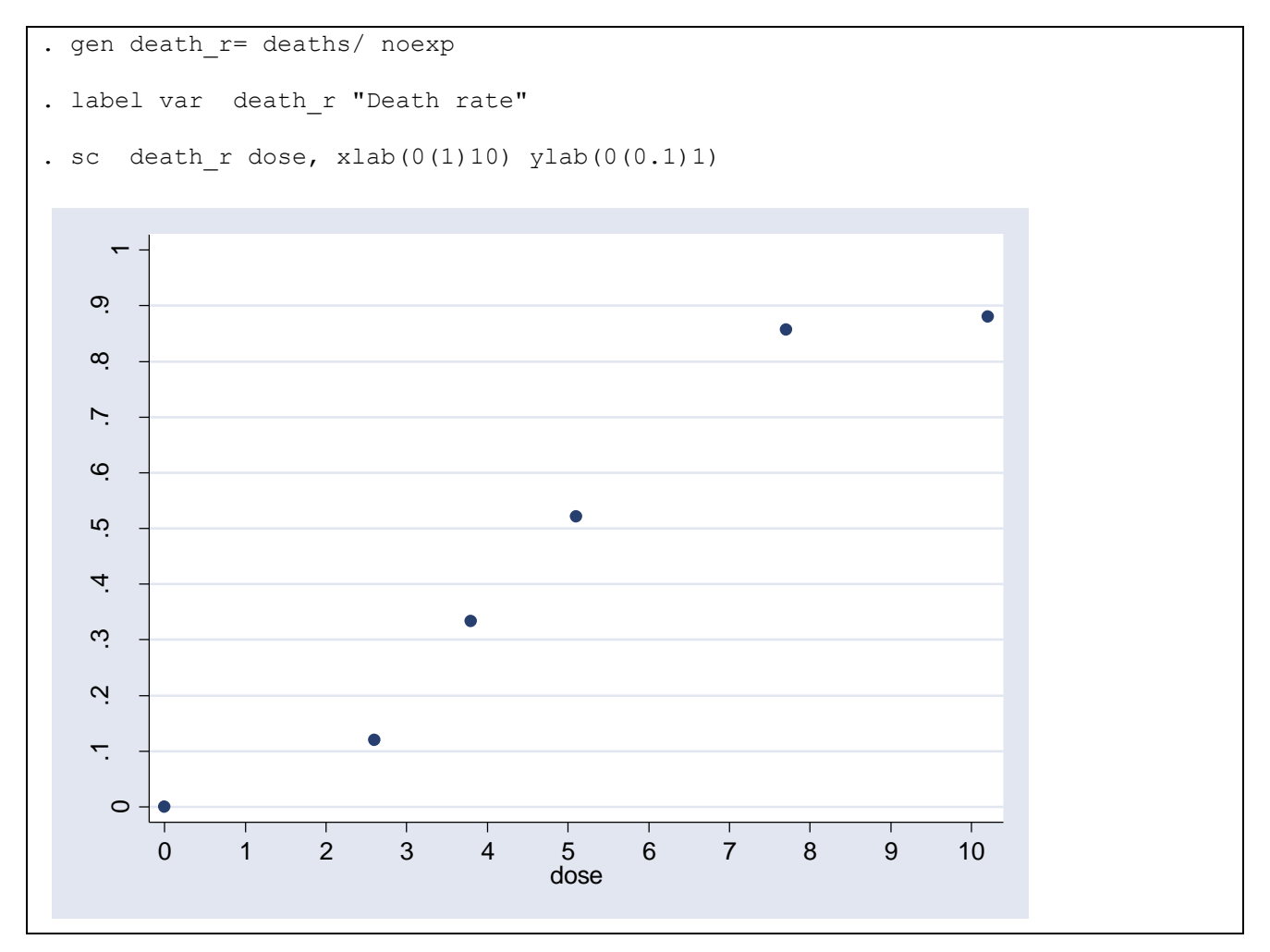

It appears to follow some sort of sigmoid curve. The logistic transformation  $(log(p/1-p))$  may straighten the relationship. However the zero proportion will cause problems. We can duck this problem by pretending half an insect died at dose 0.

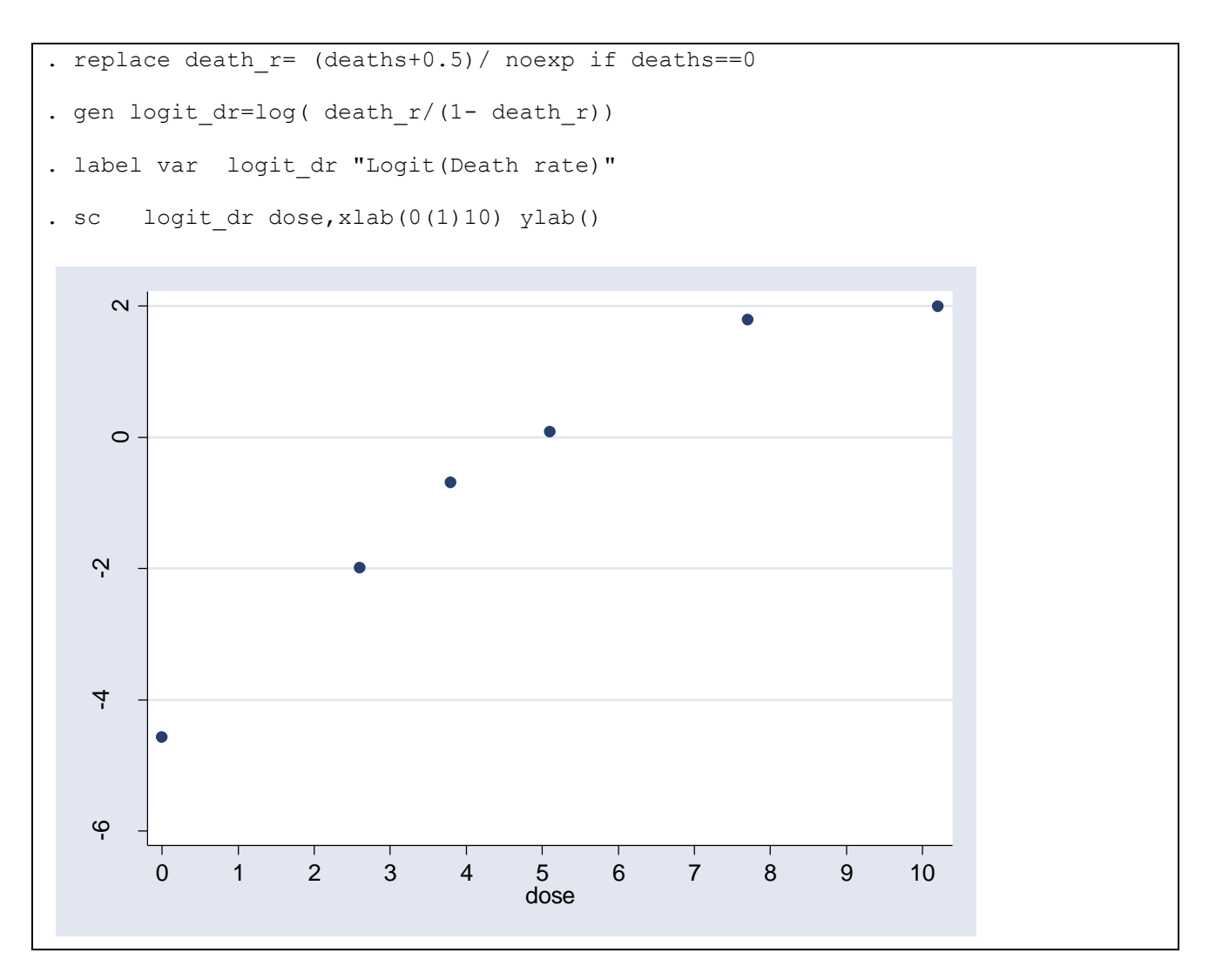

This is getting straighter. Now fit a logistic regression model for the probability of death using as independent variable the dose

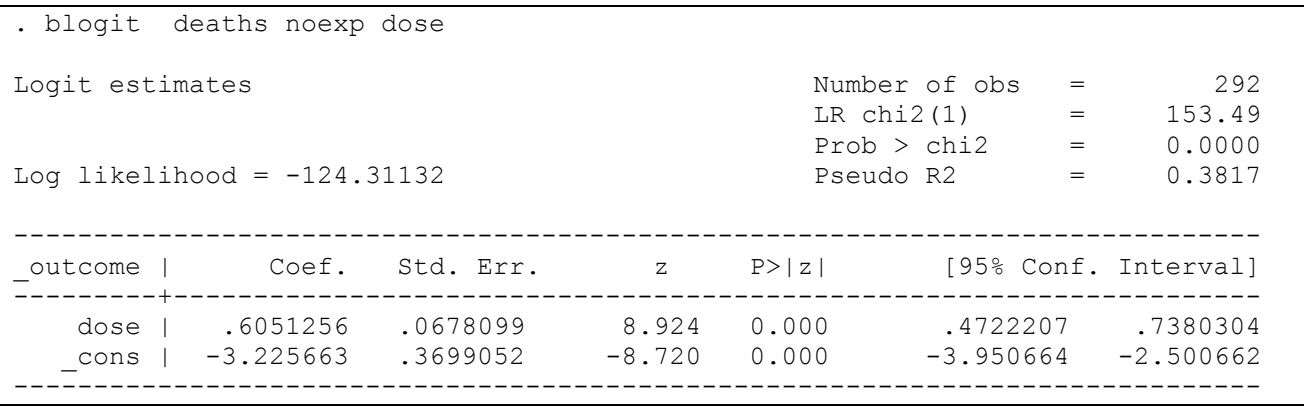

Notice that the binomial denominator (noexp) is required in the blogit command syntax. We can tell Stata to report Odds Ratios instead of betas in the blogit output using the or option.

```
. blogit deaths noexp dose,or
Logit estimates \blacksquare Number of obs = 292
                                          LR chi2(1) = 153.49
                                          Prob > chi2 = 0.0000Log likelihood = -124.31132 Pseudo R2 = 0.3817
    ------------------------------------------------------------------------------
outcome | Odds Ratio Std. Err. z P>|z| [95% Conf. Interval]
---------+--------------------------------------------------------------------
    dose | 1.831482 .1241925 8.924 0.000 1.603551 2.091811
 ------------------------------------------------------------------------------
 . est store M1
```
The est (estimates) command is used to save the Log likelihood of this model (we may want to use it for likelihood ratio tests later).

a) Calculate the Odds Ratio (and its 95% confidence interval) by hand and compare it with the second blogit output. Give a meaningful interpretation of this result. How can we calculate the Odds Ratio for 3 units increase in dose?

If we want to visualize this model's results we can obtain the linear predictions (log Odds) using the predict command followed by the xb option.

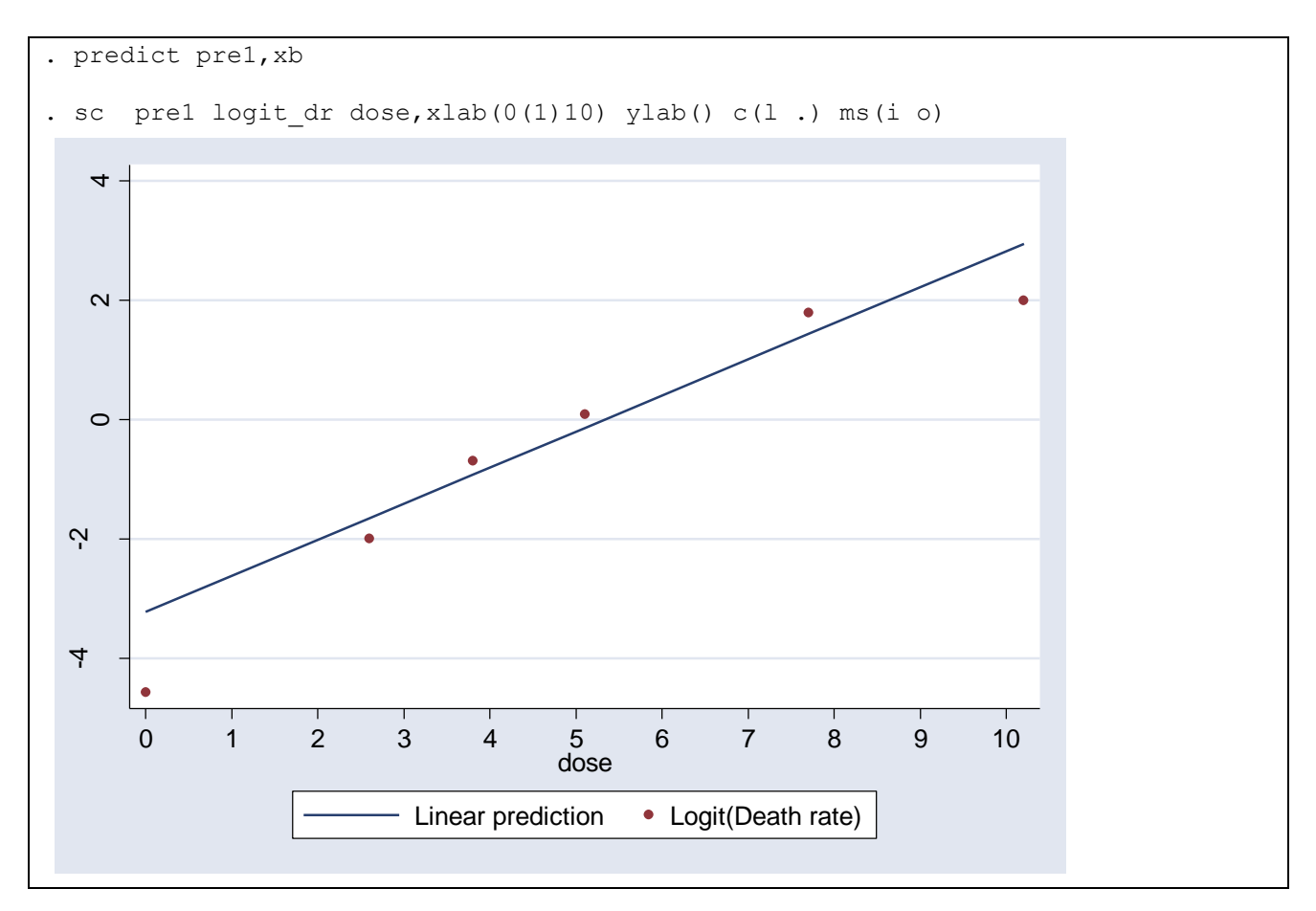

As we can see in the previous graph our data are showing some curvature thus a quadratic term of dose may be required to improve the fit

```
. gen dose2=dose^2
. blogit deaths noexp dose dose2
Logit estimates \sim 292
LR \chi (2) = 162.67Prob > chi2 = 0.0000Log likelihood = -119.71879 Pseudo R2 = 0.4045
                ------------------------------------------------------------------------------
outcome | Coef. Std. Err. z P>|z| [95% Conf. Interval]
---------+--------------------------------------------------------------------
 dose | 1.513806 .359191 4.214 0.000 .8098049 2.217808
 dose2 | -.0764208 .0277264 -2.756 0.006 -.1307635 -.0220782
 _cons | -5.466344 1.023386 -5.341 0.000 -7.472143 -3.460545
             ------------------------------------------------------------------------------
. est store M2
```
As we can see the Log likelihood is raised by almost five units. We can check the significance of this result using the lrtest command

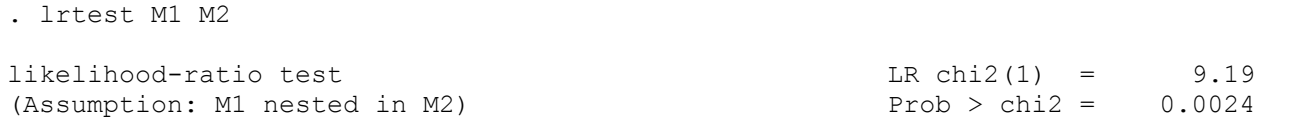

## b) What do you think about the quadratic term? Verify the previous result using hand calculations

We can produce now a graph showing the raw data and fitted lines obtained by the "linear" and the "quadratic" model.

```
. predict pre2,xb
. label var pre2 "Linear prediction (quadratic)"
```
. sc pre1 logit\_dr pre2 dose,c(l . .) ms(i o o) || qfit pre2 dose ,xlab(0(1) 10) ylab()

We use  $\sigma$ fit to connect the predictions of the quadratic model using a quadratic curve instead of straight lines. As we can see the fit now is clearly improved.

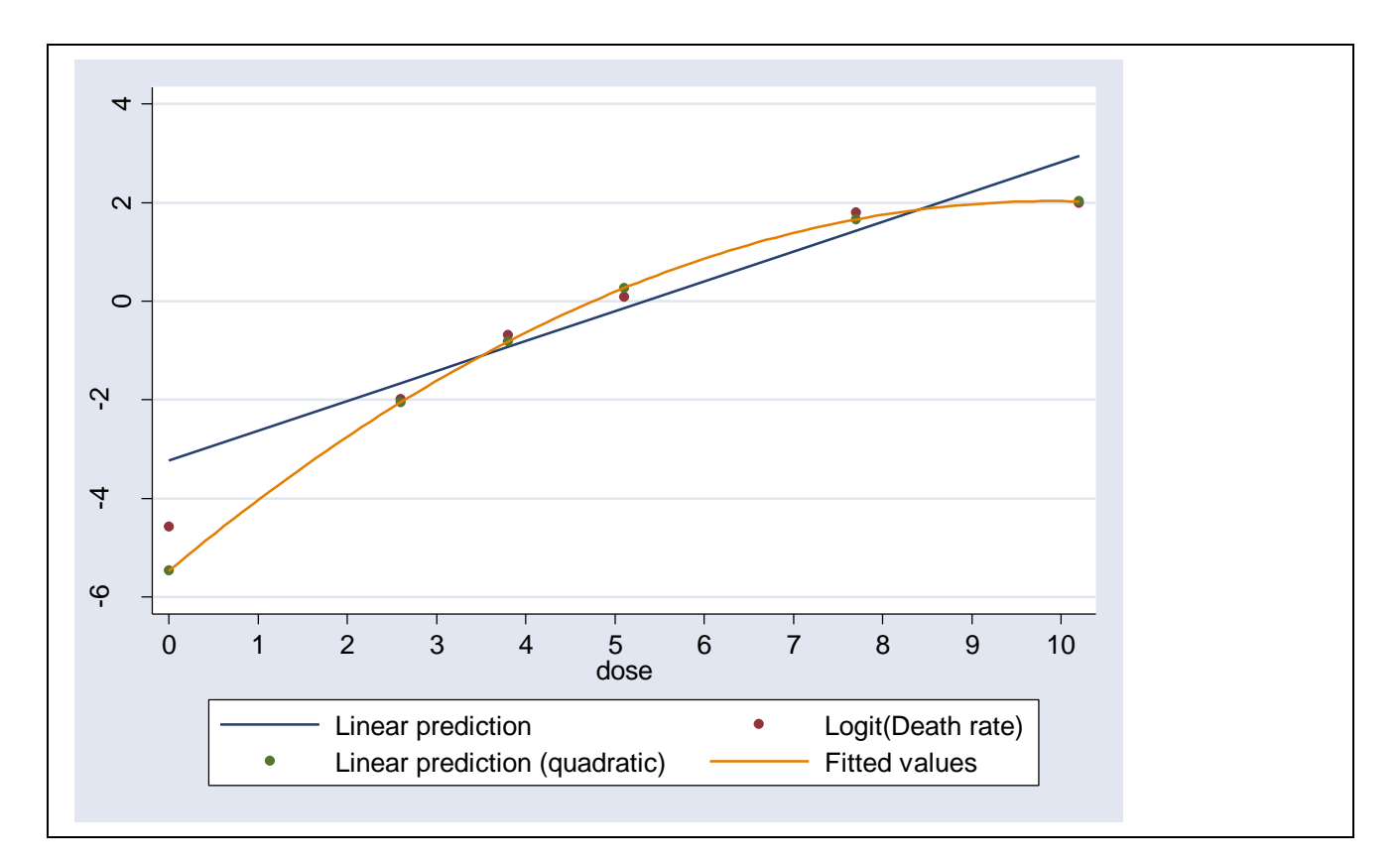

In many such relationships it is common for the response to increase linearly with the log of the dose. We can try now to use the log of the dose as independent variable instead of dose and dose2. We can also add one in dose when dose equals zero to avoid problems in the calculation of its logarithm

```
. gen logdose=log(dose+1*(dose==0))
 . label var logdose "Log(dose)"
. blogit deaths noexp logdose
Logit estimates \blacksquareLR chi2(1) = 161.63
                                                            Prob > chi2 = 0.0000Log likelihood = -120.23794 Pseudo R2 = 0.4020
                     ------------------------------------------------------------------------------
outcome | Coef. Std. Err. z P>|z| [95% Conf. Interval]
  ---------+--------------------------------------------------------------------
 logdose | 3.182329 .3713164 8.570 0.000 2.454562 3.910096
    \begin{array}{cccc} \hbox{cons} & -5.021747 & .6130903 & -8.191 & 0.000 & -6.223382 & -3.820112 \ \hbox{c} & -1.000 & .000 & .000 & .000 & .000 \ \hbox{c} & -1.000 & .000 & .000 & .000 & .000 & .000 \ \hbox{c} & -1.000 & .000 & .000 & .000 & .000 & .000 \ \hbox{c} & -1.000 & .000 & .000 & .000 & .000 & .000 & .0------------------------------------------------------------------------------
```
We cannot compare this model with the previous ones using likelihood ratio tests since this is not the "nested models" case, but is clear that the log likelihood is now higher compared with the one of the simple linear model (these two models have equal number of degrees of freedom) and slightly lower compared with the "quadratic" model's one, while in the same time the "log-dose" model is more parsimonious. We can also check the fit of the model visually (the thicker curve corresponds to the "log-dose" model).

```
. predict pre3,xb
. label var pre3 "Linear prediction (Log-dose)"
. sc pre1 logit dr pre2 pre3 dose,c(l . . .) ms(i o o o) || qfit pre2 dose ||
lowess pre3 dose \overline{f}xlab(0(1) 10) ylab()
```
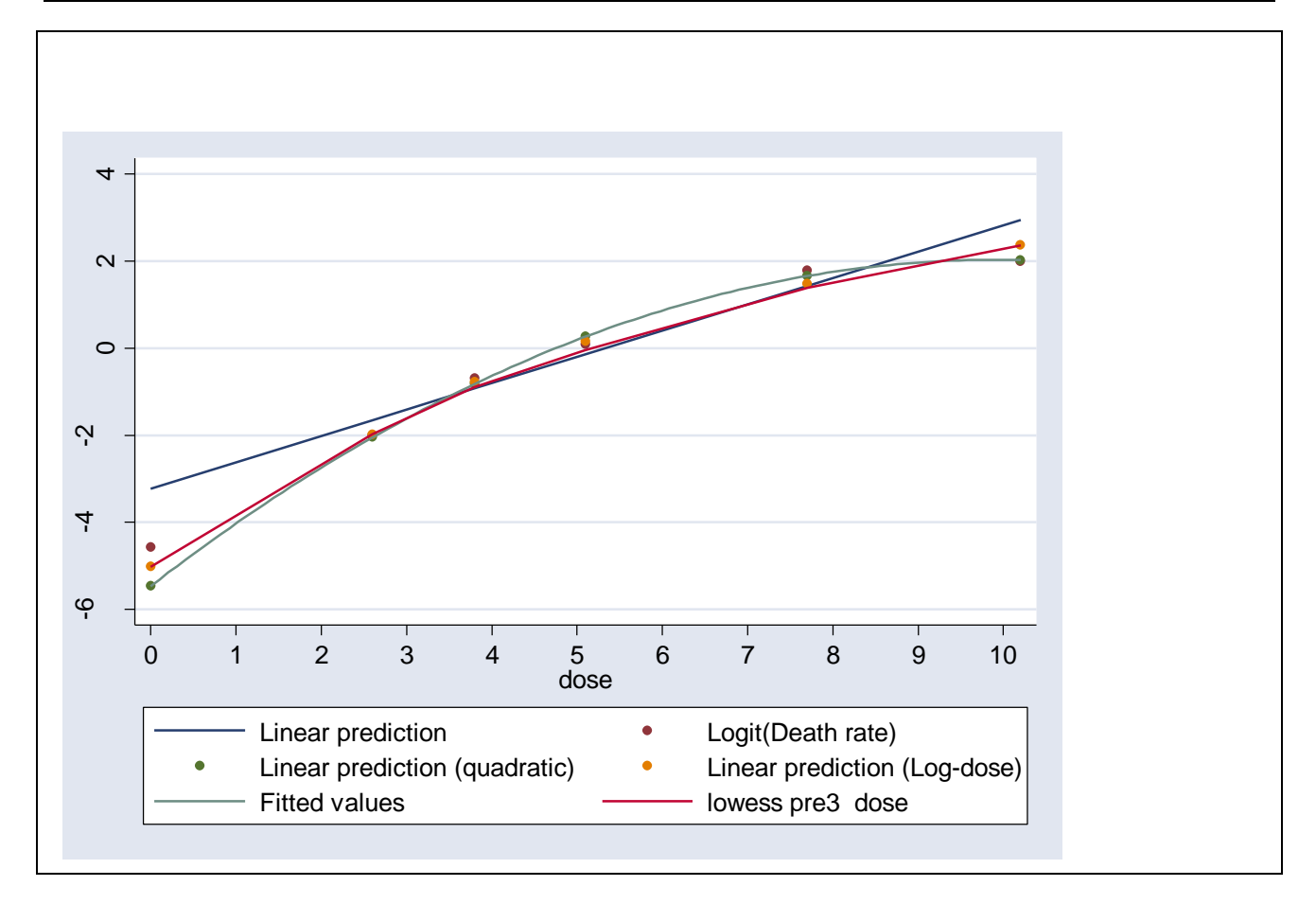

As we can see the fit of the "log-dose" model is quite acceptable thus given its parsimony compared with the "quadratic" model, this model may be the most preferable.

## **Estimating the LD50**

The LD50 is the dose equivalent to a proportion responding (dying in our case) of 50%. On the log(Odds) scale used by logistic regression this is zero  $(log(0.5/(1-0.5))=0)$ . This means for a fitted relationship y=a+bx we need x from 0=a+bx i.e.  $x = -a/b$  or  $-intercep t/slope$ . CI's for this ratio have to be obtained using Fieller's theorem to obtain the variance of this ratio. The formula that we will use is as follows:

$$
\text{var}\left(\frac{T_1}{T_2}\right) \approx \left[\frac{E(T_1)}{E(T_2)}\right]^2 \left\{\frac{\text{var}(T_1)}{[E(T_1)]^2} - \frac{2\text{cov}(T_1, T_2)}{E(T_1)E(T_2)} + \frac{\text{var}(T_2)}{[E(T_2)]^2}\right\}
$$

It is first necessary to extract the betas and their variances and covariance and store them to local macros

. mat li e(b)

```
e(b)[1,2]
       logdose _cons
y1 3.1823292 -5.0217469
. mat li e(V)
symmetric e(V)[2,2]
            logdose _cons
logdose .1378759
  _cons -.21970321 .37587971
. mat coef=e(b)
. mat varcov=e(V)
. local a = \text{coeff}[1,2]. local b = \text{coeff}[1,1]. local var a=varcov[2,2]
. local var b=varcov[1,1]
. local cov ab=varcov[1,2]
```
Now we can calculate the ratio, its variance and its 95% CI

```
. local v_aOVb=(`a'/`b')^2*( `var_a'/(`a')^2 - 2*`cov_ab'/(`a'*`b') +
'var b'/(\overline{b'})^2)
. di `v_aOVb'
.00254946. di -`a'/`b'1.5780099
. di -`a'/`b'-1.96*sqrt(`v_aOVb') , -`a'/`b'+1.96*sqrt(`v_aOVb')
1.4790452 1.6769745
```
and on the actual scale

```
. di exp(-a'/b')4.8453035
. di exp(-`a'/`b'-1.96*sqrt('v_a0Vb')), exp(-`a'/`b'+1.96*sqrt('v_a0Vb'))4.3887535 5.3493471
```
LD50 (95% CI) =  $4.85$  (4.39 – 5.35)

Alternatively, one can use the Stata nlcom command (Nonlinear combinations of estimators) either in the log of dose scale (and then exponentiate)

```
. nlcom - b[ cons]/ b[logdose]
      nl 1: - b[ cons]/ b[logdose]
------------------------------------------------------------------------------
             | Coef. Std. Err. z P>|z| [95% Conf. Interval]
   -------------+----------------------------------------------------------------
       nl 1 | 1.57801 .0504922 31.25 0.000 1.479047 1.676973
------------------------------------------------------------------------------
. di exp(1.57801), exp(1.479047), exp(1.676973)
4.8453041 4.3887612 5.349339
```
or directly in the dose scale

. nlcom exp(- b[ cons]/ b[logdose]) nl 1: exp(- b[ cons]/ b[logdose]) ------------------------------------------------------------------------------ | Coef. Std. Err. z P>|z| [95% Conf. Interval] -------------+--------------------------------------------------------------- nl 1 | 4.845303 .2446499 19.81 0.000 4.365799 5.324808 ------------------------------------------------------------------------------

Finally one can use a Monte-Carlo (simulation) approach by simulating from the bivariate normal distribution of the coefficients, generating the required expressions of either log(LD50) or LD50 and calculating the median (for point estimation) and 2.5 and 97.5 percentiles (for a 95% CI) :

```
. drawnorm b a ,means(coef) cov(varcov) n(100000) clear
. gen log_ld=-a/b
. centile \overline{\log} ld, centile(2.5 50 97.5)
 -- Binom. Interp. --
 Variable | Obs Percentile Centile [95% Conf. Interval]
-------------+-------------------------------------------------------------
 log_ld | 100,000 2.5 1.475372 1.474592 1.476307
 | 50 1.577745 1.577387 1.578098
 | 97.5 1.678726 1.677725 1.679655
. gen ld=exp(log_ld)
. centile ld,centile(2.5 50 97.5)
 -- Binom. Interp. --
 Variable | Obs Percentile Centile [95% Conf. Interval]
-------------+-------------------------------------------------------------
 ld | 100,000 2.5 4.372661 4.369254 4.376754
 | 50 4.844022 4.842286 4.845732
 | 97.5 5.358723 5.353366 5.363706
```
Compare the results from all previous approaches.